## Webtárhely-regisztráció

Hogyan kerül az elkészített weblap az internetre?

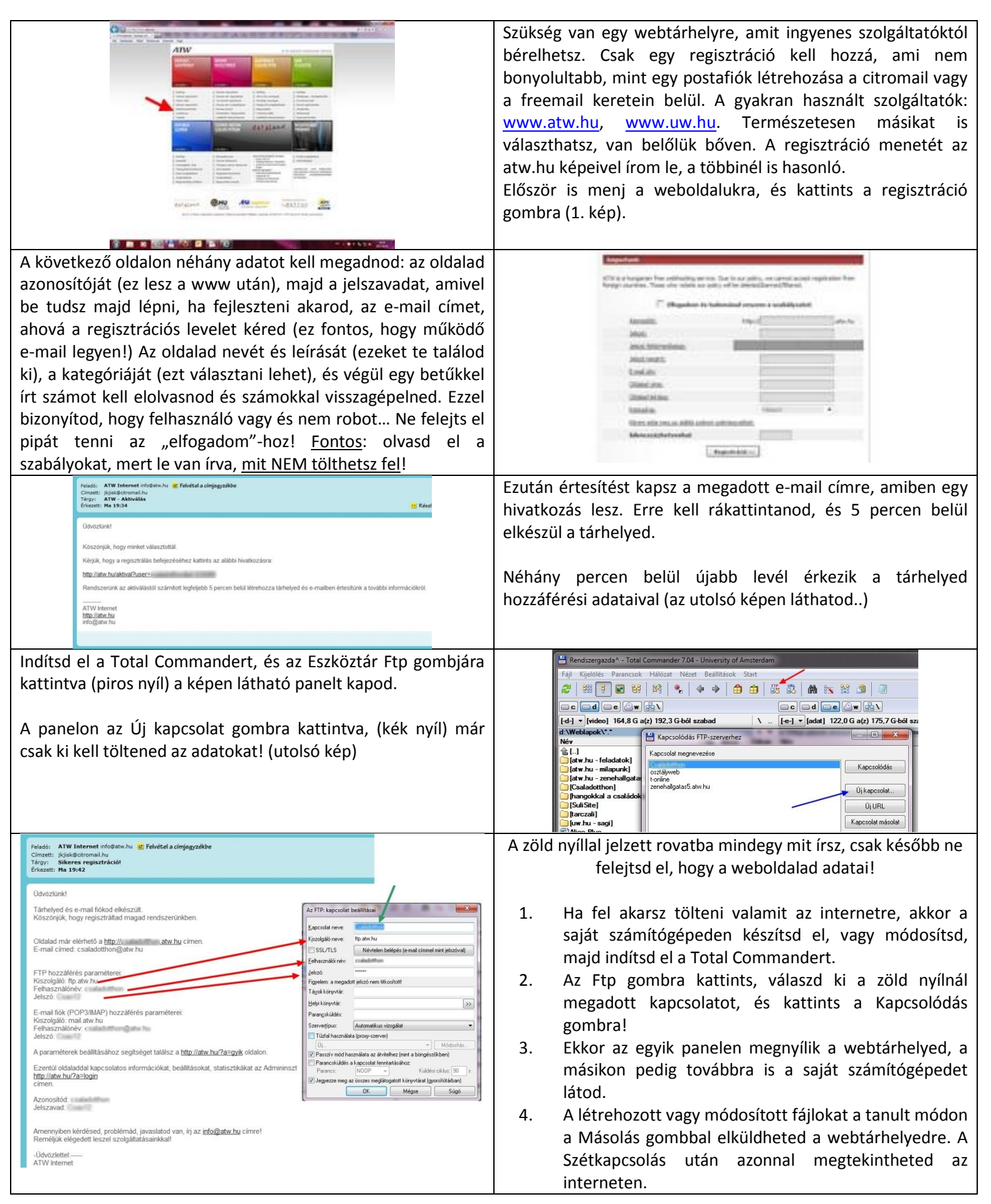